## THE COMMUNICATOR

Newsletter from your friends at RC Technologies

Vol. 22 No. 2 March 2024 (605) 637-5211 | www.tnics.com Enjoy celebrating
St. Patrick's Day, Spring & Easter
all in one month!

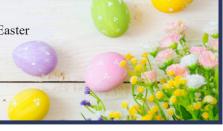

# Transitioning To A New Email Comes With Benefits

When telecommunication companies first began providing dial-up internet to customers in the late 90s, thirty years ago, the internet service came with email.

During that same time, tech companies Microsoft, Yahoo, and Google emerged. These companies were not only working on their initial service offerings of computer software, web directories, and search engines; they soon developed email platforms.

Today—Google, Microsoft, and Yahoo are leading providers of free email (Gmail, Outlook, Yahoo) globally! With users in the millions, even billions! They've reached the top because of their user-friendly interface, superior spam filtering, large storage capacity, and the ability for their email to be used with their other applications, such as Microsoft Office (Outlook, Word, Excel, Powerpoint, and Publisher) and Google Workspace (Gmail, Docs, Sheets, Slides, and Forms)—software applications many of us use with phones, laptops and computers everyday.

With superior email options available and the time and costs associated with tnics email... we announced in January, RC would be retiring its tnics email toward the end of 2024. Doing so allows those resources to be redirected toward our primary focus, the internet, where they would be better served.

**Sign up for RC's Navigating Technology classes starting in March!**Flip to the back of this page for class schedules and more information.

#### **SETTING UP A NEW EMAIL ADDRESS**

Before choosing which email provider to use, ask family and friends what email service provider they're using. This will give you comfort that someone you know is using the same email you are and will be beneficial in getting assistance from family or friends.

You <u>may already have</u> a *Gmail* or *iCloud* (Apple) email you set up that you haven't been using. It may have been set up with a new cell phone, computer, or other device. <u>To check to see if you already have a Gmail account follow these steps.</u>

1.) Find the Google app icon on your smartphone or computer and click on it. 2.) Once opened look at the top upper right hand corner of your phone or computer screen. You may see your first initial in a circle, if so, click the circle. 3.) There you'll see the address, if you do.

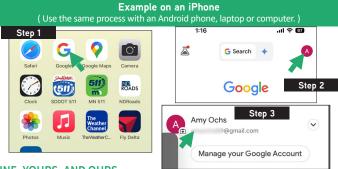

#### MINE, YOURS, AND OURS

If you have previously shared a tnics email with a spouse or the household and you'd still like to create a household email, please create your own individual email for personal stuff for things like credit cards that are just your name, etc. More companies are adding *Multi-Factor Authetication* codes as an additional layer of security for log-ins to accounts/sites. These codes are only accessible to that particular individual by email or cell number to protect you, making it difficult to receive a code, if the person/device is not present.

#### **Business / Town Tnics Email Checklist NEW EMAIL ADDRESS CHECKLIST** Some businesses may consider getting their own domain. For example: thebusiness@yourbusiness.com. Email domain can be relatively reasonable. Please contact RC Here's a checklist to help assist you in getting started updating important people and places if you have questions so we can offer some guidance that currently have your xxxxxxxx@tnics.com email with to a new email address. Family / Friends Doctor/Eye Doctor/Dentists Customers / Vendors **Insurance Agency** Banks / Financial Institutions School and/or Workplace Update Email on Business - Savings - Credit Cards - Student Loans/ - Investments - Website Online Accounts / Apps Financial Aid - Social Media - Amazon Account - Business Cards / Letterhead Utilities / Internet Provider - Apple ID (Check to see if this is tnics) - Signage (if has tnics email) - Favorite Airliner App (i.e. Delta) - Power Company - Rewards Apps (i.e. Target Circle) ☐ Gov't / Business Reporting - Internet Company (RC Technologies) - Streaming Apps (i.e. Peacock, Netflix, etc.)

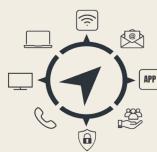

## Navigating Technology

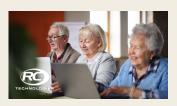

RC Technologies will be offering free tech classes this March and April.

We will teach **classes on streaming**, how it works and different options available and **classes on transitioning your email.** RC's **Navigating Technology classes** are free to all RC Technologies patron members and will be held at various locations in RC's service area. Class sizes will be small and will be limited to 15 people.

To register, call RC Technologies at (605) 637-5211. We hope to see you!

#### March Class Schedule

| Date     | Class Time                              | Topic                | Location                       |
|----------|-----------------------------------------|----------------------|--------------------------------|
| March 5  | 4:30 p.m 6:30 p.m.                      | Streaming            | RC Headquarters, New Effington |
| March 7  | 10 a.m 12 p.m.                          | Transitioning Email* | RC Headquarters, New Effington |
| March 12 | 10 a.m 12 p.m.                          | Streaming            | Wilmot Community Center        |
| March 13 | 10 a.m 12 p.m.                          | Transitioning Email* | RC Headquarters, New Effington |
| March 26 | Cxl'd and Added To<br>April 2 in Veblen | Transitioning Email* | Veblen Library                 |
| March 28 | 5 p.m 7 p.m.                            | Transitioning Email* | Wilmot Community Center        |

<sup>\*</sup>Transitioning Email classes, if you have a laptop or iPad, you're encouraged to bring it.

#### Upcoming April Dates

| Date     | Time            | Topic                               | Location                   |
|----------|-----------------|-------------------------------------|----------------------------|
| April 2  | 10 a.m 2 p.m.   | Streaming &<br>Transitioning Email* | Veblen Library             |
| April 4  | 1 p.m 5:30 p.m. | Streaming &<br>Transitioning Email* | Corona<br>Community Center |
| April 9  | 5 p.m 7 p.m.    | Transitioning Email*                | Wilmot<br>Community Center |
| April 17 | 10 a.m 5 p.m.   | Streaming & Transitioning Email*    | Summit Fire Hall           |
| April 25 | 10 a.m 12 p.m.  | Streaming*                          | Wilmot<br>Community Center |
| April 30 | 9 a.m 12 p.m.   | Streaming &<br>Transitioning Email* | Peever<br>Community Center |

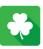

### Other RC March Happenings...

- 1 2024 Youth Coloring Contest ends
- 6 RC Wilmot Coffee Chat at The Café at 9 am
- 10 Daylight Saving Time begins
- 16 St. Patty's Day Parade in Corona

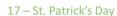

- 19 1st Day of Spring!
- 24 Palm Sunday
- 29 RC's 2024 Scholarship Deadline

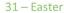

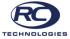

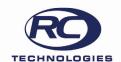

#### **Unclaimed Check Notice**

RC Technologies needs your help. We are trying to locate former Cooperative patrons with capital credits due to them. Please let us know if you recognize any of the people on the list below and have a way to contact them. We appreciate your help in finding these former patrons.

If you have information about anybody on this list, please call our office at (605) 637-5211, or email csrs@rctechteam.com

Access Anywhere LLC
Bohnenstingl, Kristy
Bartelson, Robert
Comerica Bank
Davel Communications
Demarrias, Isabelle
Dumarce, Maxine
Fossum, Edward
or Christine

or Christine Frenier, Maurice Gough (Kostrzewski), Amanda Greeley, Sharon Hansen, Bonnie Kampeska, Cheryl LaCroix, Cheryl Loney, Jan

Racing Services Inc.
Perez Silva, Efrain Curiel
Stavick, Latisha
Quinn, Leah

US Bank Vendor Management

#### **RC TECHNOLOGIES**

10 Oddin Avenue, New Effington, SD 57255 www.tnics.com